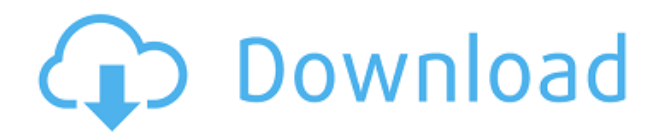

### **Auction Defender Crack+ Activation Code**

AuctionDefender is a new auction and bidding software that allows users to bid in lots and manage their lots of an auction. It features'snipe bids' that automatically place a bid at the last minute and keep track of multiple lots of an auction. Key Features: - Bid in lots instead of one-by-one - Schedule bids for multiple lots - Easy to use and configurable - Fast, easy to use - Works with the largest online auction sites like ebay, etsy, etc. - Bidding real-time on all the items, without the need of refreshing - Snipe bids when the deadline is about to expire - The Bid History window displays all the items that you have bid on - The Auction Results show you the statistics about how much money you've won or lost - Full website and database backup available - Intuitive UI and step-by-step configuration - No installation, no problems, just copy and paste the files and you are ready to go Note Using Auction Defender Crack Keygen requires an active internet connection and is not available for smartphones. Thinking about doing a redesign for your website? Here are a few tips to help you create a website that will attract traffic from Google. Using SEO to Get Traffic from Google This guide will walk you through the process of using SEO techniques and ideas to boost your site traffic from Google. Websites and SEO go hand in hand, it's pretty obvious. With over 3.6 billion websites, and more being created daily, search engines are becoming the gateway for people to find what they need. In this guide we'll show you the basic steps that every website should take to appear in search results for any keywords that matter to your business. 1. Search engines are more and more the primary gateway for website traffic, so having a website optimized for search engines is key to making the most of the web. 2. As a rule of thumb, the more unique content you can offer, the more visitors you'll get. If you are going to promote a video, make sure you use social media to make the most of it. 3. Optimize your images to make sure that all pages on your site have at least one image. 4. Make sure that all the pages on your website have been given a meaningful title to make your content search

#### **Auction Defender**

A work of art, the AWinstall plugin for Virtuemart makes your site ready to sell with as many as 25,000 individual products. With just a few clicks, you can configure the fields in the items page, and with the help of specific icons and fields, you can boost your store at the most important points. Features and benefits - An unlimited number of product items for sale - Configure the product fields using a "website-style" interface - Configure the price points (minimum and maximum prices) for all product items - Filter products by category and price - Create as many product categories as you need - Configure the product positions on the items page - Set fixed prices for all product items - Customize the items page using the Marketplace Layout - Activate the Marketplace layout - Use categories from other installations - A lot of small upgrades and bug fixes Virtuemart License: 100% GPL License. Price: At least \$49 Support: Mylisto is a list building, feedback, and discussion application for social networking. Build lists for your business or audience. Create conversation and polls, score each post, customize each list, and even setup smart rules to reach a specific result automatically. Mylisto turns your lists into a social network for your customers to comment on, vote on, chat about, score and share! Mylisto is a list building, feedback and discussion application for your social media lists. You can create lists for your business or audience. Create conversation and

polls, score each post, customize each list, and even setup smart rules to reach a specific result automatically. Mylisto turns your lists into a social network for your customers to comment on, vote on, chat about, score and share! Social networking lists, polls, scores, and comments, all in one easy to use app! Key features: • Sync with Google Calendars • List Building • Status Updates • Analytics and Reminders • Integration with most Twitter clients • Unlimited Lists • Customize Lists • Manage List Memberships • Drag & Drop Lists • Self-Destruct • Text Editing • Touch Screen Compatible • iOS/Android • Already have lists? Import them • Set your defaults • Get Notifications Mylisto is powered by Google. Try it free 2edc1e01e8

# **Auction Defender Free Download For Windows [Updated]**

The Auction Defender is an auction anti-cheat program that identifies and blocks all incoming bids, both on the bidding page and on any links clicked from the live auction. This stops the auction from reaching its peak and guarantees an auctioneer their fees. The software was designed to stop everything from your classic browsers to the iPad to the Android phones. All of these things have different operating systems and are either owned or shared by the public, and auction Defender is looking to stop all this from happening. The first thing you will notice about Auction Defender is that it does not have any options to customize it, you can use it the way it came. It will warn you if it detects an imposter, and it will also block any amount of bids placed on any auction. The only thing you can do with it is set your settings to a way that works with you. The settings can be viewed in the help menu, but you can also adjust them to match your convenience and stop you from making any more mistakes. Overall, it is an easy to use and easy to set up program. It has a very intuitive and simple set of settings and features, which can be adjusted to match your needs and preferences. It will warn you before placing a bid on an auction, and it will also alert you if a bid is placed on you. It is a great program, and it can be modified to suit your needs. It is easy to use, and it has a very helpful help menu with instructions and tutorials. The Auction Defender is a very intuitive and easy to use auction anti-cheat application that will protect you from any of your Internet devices and browsers from being used to bid on or cheat on your auctions. This auction anti-cheat software has been designed to help prevent fraud, so that you can purchase items at the price that you want to. If someone else is bidding on your items, the application will notify you and block them. This will allow you to get the item at a much lower cost. The Auction Defender, you can use either your iPhone, your iPad or the android devices, you can also use your computer using the different browser, and the application will still work, it is just that you might have a slower connection, or you might not have access to a webcam. The Auction Defender has the ability to detect any fraudulent bids made on your auctions. It will warn you of this, and you can customize how many bids it warns you about. You can also customize how many bids are allowed,

[https://new.c.mi.com/my/post/635182/Download\\_Keygen\\_REPACK\\_Xforce\\_For\\_PowerShape\\_2018\\_](https://new.c.mi.com/my/post/635182/Download_Keygen_REPACK_Xforce_For_PowerShape_2018_) [https://techplanet.today/post/vengeance-mastering-suite-plugin-multiband-compressor-rartorrent-wo](https://techplanet.today/post/vengeance-mastering-suite-plugin-multiband-compressor-rartorrent-work) [rk](https://techplanet.today/post/vengeance-mastering-suite-plugin-multiband-compressor-rartorrent-work) [https://new.c.mi.com/my/post/633365/PASSWORD\\_Quickbooks\\_Pro\\_2013\\_Serial\\_Keytxt](https://new.c.mi.com/my/post/633365/PASSWORD_Quickbooks_Pro_2013_Serial_Keytxt) <https://techplanet.today/post/myarcadeplugin-pro-v560-nulled-14> [https://new.c.mi.com/my/post/636733/Ida\\_Pro\\_Download\\_Crack\\_15\\_Extra\\_Quality](https://new.c.mi.com/my/post/636733/Ida_Pro_Download_Crack_15_Extra_Quality) <https://techplanet.today/post/12-monkeys-1995-in-hindi-torrent-1> <https://techplanet.today/post/adobe-indesign-cc-2018-v171091-crack-serial-key-link> <https://techplanet.today/post/tube-tech-cl-1b-vst-bundle-free-download-registered-version-new> <https://techplanet.today/post/flukeview-forms-version-33-download-top> [https://new.c.mi.com/th/post/1456671/Gulmohar\\_Book\\_Class\\_7\\_Chapters](https://new.c.mi.com/th/post/1456671/Gulmohar_Book_Class_7_Chapters) https://new.c.mi.com/th/post/1456666/Edius Pro 65 4shared UPD <https://jemi.so/artificial-girl-3-trainer176> <https://techplanet.today/post/spartan-fist-darksiders-hack-torrent>

### **What's New In?**

Using AuctionDefender, your bids are saved in a bid history. When you want to view or add your bids, just choose the appropriate entry in the history. In AuctionDefender, there is a bid history for each auction. You can start new auctions, add bids to already active auctions, or bid on already active auctions. Using AuctionDefender, you can add bids on already active auctions using the Bid History window. You can also add a new bid on an already active auction by clicking "Add Bid" in the Bidding History window. When you add a bid using the Bid History window, all the settings for the auction are not changed (bid time, default price, etc). When you add a bid on an already active auction using the Bidding History window, all the settings for the auction are changed (bid time, default price, etc). Rating: 5 out of 5 Hendrik Review Date: 7/17/2011 For Business—Auction 5 Very Easy to Use Written by Hendrik I bought the first edition and i like it a lot. Its very easy to use. I can open auctions from anywhere. Rating: 5 out of 5 ashella Review Date: 5/24/2011 For Home Use—Online 5 Simple, Easy to Use Written by ASHELLA It is a simple, easy to use auction program. I love the idea of the snipe bid. I do have some quesitons about some of the little things, but overall, I'm enjoying it. Rating: 4 out of 5 Susan Review Date: 2/11/2011 For Business—Auction 5 Works Well Written by Susan I like the snipe bid and bid history. Sometimes though there is too much information. Rating: 5 out of 5 Sandy Review Date: 10/31/2010 For Home Use—Online 5 I would like to take this on vacation. Written by Sandy I would like to take this on vacation. Rating: 5 out of 5 Dwayne Review Date: 10/27/2010 For Business—Auction 5 Auction Defender is a great ebay management tool. Written by Dwayne Auction Defender is a great ebay management tool. It even has snipe bidding on the fly. I would recommend this to anyone. Rating: 5 out of 5 Sam Review Date: 10/10/2010 For Home Use—Online 5 Amazing App Written by Sam It's a great program, and worth the money. Rating: 5

# **System Requirements:**

Minimum System Requirements: OS: Windows XP, Vista, 7, 8 or 10 64-bit or newer Processor: Intel Pentium 4 (Intel Core 2 Duo and AMD Athlon 64) or faster Memory: 1 GB RAM Graphics: ATI Radeon 4800 and above or NVIDIA GeForce 8800 and above (NVidia requires DirectX 10) DirectX: Version 9.0c Hard Drive: 1 GB available space Additional Notes: All In-Game graphics settings must be at the minimums. If

#### Related links:

[https://dubaiandmore.com/wp-content/uploads/2022/12/PlexyDesk\\_Crack\\_\\_\\_PCWindows.pdf](https://dubaiandmore.com/wp-content/uploads/2022/12/PlexyDesk_Crack___PCWindows.pdf) <https://kooperativakosjeric.rs/wp-content/uploads/2022/12/cwtch.pdf> [https://calibikemedia.s3.us-west-1.amazonaws.com/wp-content/uploads/2022/12/12074048/CycleAtla](https://calibikemedia.s3.us-west-1.amazonaws.com/wp-content/uploads/2022/12/12074048/CycleAtlas_Crack___Activation_Code_With_Keygen_Download_For_Windows_April2022.pdf) s\_Crack Activation\_Code\_With\_Keygen\_Download\_For\_Windows\_April2022.pdf <https://educationkey.com/wp-content/uploads/2022/12/Sorter.pdf> [http://aviationandspacearts.com/kingconvert-blackberry-torch-9860-video-converter-with-serial-key-f](http://aviationandspacearts.com/kingconvert-blackberry-torch-9860-video-converter-with-serial-key-free-april-2022/) [ree-april-2022/](http://aviationandspacearts.com/kingconvert-blackberry-torch-9860-video-converter-with-serial-key-free-april-2022/) <https://pakarweb.xyz/wp-content/uploads/2022/12/Shortcuts-Search-And-Replace-Portable.pdf> <https://kidztopiaplay.com/wp-content/uploads/2022/12/mangef.pdf> <https://rei-pa.com/video-snooper-crack-torrent-download-pc-windows-latest/> <http://vizlandshiraz.ir/fretway-metro-crack-incl-product-key/> <https://entrelink.hk/uncategorized/qpad-1-1-5-patch-with-serial-key-free-april-2022/>